## Research papers on banking in india >>>CLICK HERE<<<

Research papers on banking in india

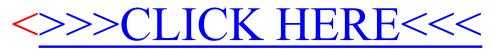